Under regulations at 50 CFR 679.51(a)(4), the owner of a BSAI trawl catcher vessel may annually request that NMFS place that vessel in the full observer coverage category for all directed fishing for groundfish in the Bering Sea and Aleutian Islands Management Area in the upcoming year. The instructions below provide a step-by-step guide to submit a request for placement in the full observer coverage category for one year.

- 1. Log into ODDS website.
- 2. Enter User ID and password. (Email <u>ODDS.help@noaa.gov</u> for assistance with User ID and password.)
- 3. Click "Login".

| Login - Observer Declare and Deploy System                                                                         |                                 |
|----------------------------------------------------------------------------------------------------|---------------------------------|
| Observer Declare and Deploy System<br>For the North Pacific Groundfish and Halibut Observer Program                | Enter User ID<br>Enter Password |
| User ID A Login                                                                                                    | Select Login                    |
| <ul> <li>NOAA Data Technician Office (Call Center)</li> <li>1-800-304-4846 (option # 1) or 907-586-7163</li> </ul> |                                 |
| Forgot Password (Registered Vessel Owners Only)                                                                    |                                 |
| Frequently Asked Questions and Troubleshooting                                                                     |                                 |
| ODDs User Manual for vessel owners or captains                                                                     |                                 |

4. Click "Request Full Coverage".

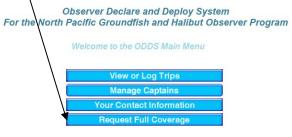

5. Read the text at the top of the screen. Find the name of the boat for which you want full coverage, and click "Request Full Coverage" next to the vessel name.

|                                                                          |                                                                                         | Full Observer Covera                                                                                                    | age Request                                                                                                    |   |
|--------------------------------------------------------------------------|-----------------------------------------------------------------------------------------|----------------------------------------------------------------------------------------------------|----------------------------------------------------------------------------------------------------|---|
| coverage cate                                                            | gory for all (                                                                          | directed fishing for ground                                                                                                    | t NMFS place a vessel in the full observer<br>fish using trawl gear in the Bering Sea and<br>) in the following calendar year.                                                                                                    |   |
| approved, th                                                             | he vessel ow                                                                            | ner and operator must com                                                                                                    | 50 CFR § 679.51(a)(4). Once a request is<br>ply with observer coverage requirements<br>ring all directed fishing for groundfish in                                                                                                    |   |
|                                                                          | equest must                                                                             |                                                                                                    | ory placement in 2017, a full observer<br>r 15, 2017. For 2018, and each year after,<br>r 15 of the prior year.                                                                                                    |   |
| coverage c<br>full obse<br>BSAI for t                                    | ategory. Once<br>erver coverage<br>the duration o<br>laced back in t                    | e a request is submitted and a<br>e category for all directed fishin<br>f the following year. Once a rea                                                                                                    | place a catcher vessel in the full observer<br>pproved, the catcher vessel is placed in the<br>ng for groundfish using trawl gear in the<br>quest has been approved, the vessel may<br>while directed fishing for groundfish using                                                                                                    |   |
| and click or<br>2. Read the to<br>coverage c<br>wish to sub              | name of the<br>n the "Reques<br>ext and confir<br>category by cli<br>omit a full obse   | vessel you wish to place in full<br>st Full Coverage" button next t<br>m that you wish to submit you<br>cking on the "Submit" button t<br>erver coverage category reque                                                | observer coverage category on the list below                                                                                                    |   |
| has been a                                                               | approved or d                                                                           | enied by NMFS.                                                                                                    | s or questions about a                                                                                                    |   |
| has been a                                                               | approved or d                                                                           | enied by NMFS.                                                                                                    | s or questions about a<br>please contact:<br>ller<br>l Office<br>noaa.gov                                                                                                    |   |
| has been a                                                               | approved or d<br>For quest<br>red                                                       | enied by NMFS.<br>ions about this proces<br>guest approval status,<br>Alicia M Mil<br>Alaska Regiona<br>alicia.m.miller@r<br>(907) 586-74                                                                              | s or questions about a<br>please contact:<br>ller<br>l Office<br>noaa.gov                                                                                                    | ) |
| has béen a<br>Request Full C                                             | For quest<br>red                                                                        | enied by NMFS.<br>ions about this proces<br>quest approval status,<br>Alicia M Mil<br>Alaska Regiona<br>alicia.m.miller@r<br>(907) 586-74                                                                              | ss or questions about a<br>please contact:<br>ller<br>I Office<br>noaa.gov<br>471<br>Back to Main Menu                                                                                                    | ) |
| has been a                                                               | approved or d<br>For quest<br>red                                                       | enied by NMFS.<br>ions about this proces<br>guest approval status,<br>Alicia M Mil<br>Alaska Regiona<br>alicia.m.miller@r<br>(907) 586-74                                                                              | s or questions about a<br>please contact:<br>ller<br>l Office<br>noaa.gov<br>471                                                                                                    |   |
| has been a<br>Request Full C<br>NAME                                     | PERMIT                                                                                  | enied by NMFS.<br>ions about this proces<br>guest approval status,<br>Alicia M Mil<br>Alaska Regiona<br>alicia.m.miller@r<br>(907) 586-74<br>pr 2017<br>Request Full Coverage                                          | is or questions about a please contact:<br>Iler<br>I Office<br>to aa.gov<br>471<br>Back to Main Menu<br>Approval Status<br>Approved on 10/04/2016,this vessel is placed in                                                                                                    |   |
| has been a<br>Request Full C<br>NAME<br>Boat A                           | Coverage for<br>PERMIT<br>123                                                           | enied by NMFS.<br>ions about this proces<br>guest approval status,<br>Alicia M Mil<br>Alaska Regiona<br>alicia.m.miller@r<br>(907) 586-74<br>or 2017<br>Request Full Coverage                                          | is or questions about a please contact:<br>ller<br>I Office<br>to aa.gov<br>471<br>Back to Main Menu<br>Approval Status<br>Approved on 10/04/2016,this vessel is placed in<br>the full observer coverage category for 2017<br>Approved on 10/04/2016,this vessel is placed in                                                                                                    |   |
| Request Full C<br>NAME<br>Boat A<br>Boat B                               | For quest<br>red<br>Coverage for<br>PERMIT<br>123<br>124                                | enied by NMFS.<br>ions about this proces<br>guest approval status,<br>Alicia M Mil<br>Alaska Regiona<br>alicia.m.miller@r<br>(907) 586-74<br>or 2017<br>Request Full Coverage                                          | ss or questions about a<br>please contact:<br>Iler<br>I Office<br>hoaa.gov<br>471<br>Back to Main Menu<br>Approved on 10/04/2016,this vessel is placed in<br>the full observer coverage category for 2017<br>Approved on 10/04/2016,this vessel is placed in<br>the full observer coverage category for 2017<br>Approved on 10/06/2016,this vessel is placed in                                                                                                    |   |
| Request Full C<br>NAME<br>Boat A<br>Boat B<br>Boat C                     | Coverage for<br>PERMIT<br>123<br>124<br>125                                             | enied by NMFS.<br>ions about this proces<br>guest approval status,<br>Alicia M Mil<br>Alaska Regiona<br>alicia.m.miller@r<br>(907) 586-74<br>or 2017<br>Request Full Coverage<br><br>                                  | Approved on 10/04/2016,this vessel is placed in the full observer coverage category for 2017 Approved on 10/04/2016,this vessel is placed in the full observer coverage category for 2017 Approved on 10/04/2016,this vessel is placed in the full observer coverage category for 2017 Approved on 10/06/2016,this vessel is placed in the full observer coverage category for 2017 Approved on 10/06/2016,this vessel is placed in the full observer coverage category for 2017 Approved on 10/12/2016,this vessel is placed in the full observer coverage category for 2017                                                                                                    |   |
| Request Full C<br>NAME<br>Boat A<br>Boat B<br>Boat C<br>Boat D           | Approved or d<br>For quest<br>red<br>Coverage for<br>PERMIT<br>123<br>124<br>125<br>126 | enied by NMFS.<br>ions about this proces<br>guest approval status,<br>Alicia M Mil<br>Alaska Regiona<br>alicia.m.miller@r<br>(907) 586-74<br>or 2017<br>Request Full Coverage<br><br>                                  | ss or questions about a<br>please contact:<br>Iler<br>I Office<br>boaa.gov<br>471<br>Back to Main Menu<br>Back to Main Menu<br>Approved on 10/04/2016,this vessel is placed in<br>the full observer coverage category for 2017<br>Approved on 10/04/2016,this vessel is placed in<br>the full observer coverage category for 2017<br>Approved on 10/06/2016,this vessel is placed in<br>the full observer coverage category for 2017<br>Approved on 10/12/2016,this vessel is placed in<br>the full observer coverage category for 2017<br>Approved on 10/12/2016,this vessel is placed in<br>the full observer coverage category for 2017<br>Approved on 10/12/2016,this vessel is placed in |   |
| Request Full C<br>NAME<br>Boat A<br>Boat B<br>Boat C<br>Boat D<br>Boat E | Coverage for<br>PERMIT<br>123<br>124<br>125<br>126<br>127                               | enied by NMFS.<br>ions about this proces<br>guest approval status,<br>Alicia M Mil<br>Alaska Regiona<br>alicia.m.miller@r<br>(907) 586-74<br>or 2017<br>Request Full Coverage<br><br><br><br><br>Request Full Coverage | ss or questions about a<br>please contact:<br>Iler<br>I Office<br>boaa.gov<br>471<br>Back to Main Menu<br>Back to Main Menu<br>Approved on 10/04/2016,this vessel is placed in<br>the full observer coverage category for 2017<br>Approved on 10/04/2016,this vessel is placed in<br>the full observer coverage category for 2017<br>Approved on 10/06/2016,this vessel is placed in<br>the full observer coverage category for 2017<br>Approved on 10/12/2016,this vessel is placed in<br>the full observer coverage category for 2017<br>Approved on 10/12/2016,this vessel is placed in<br>the full observer coverage category for 2017<br>Approved on 10/12/2016,this vessel is placed in |   |

6. Read the text at the top of the screen. If you agree with the text, click "Submit".

|                         | NOAAFISHERIES ALASKA FISHERIES SCIENCE CENTER                                                                                                    |  |
|-------------------------|----------------------------------------------------------------------------------------------------|--|
| category<br>category fo | "Submit" below, your request to place the <b>Boat F</b> into the full observer coverage<br>y is submitted to NMFS. Upon approval, the vessel is placed in the full observer coverage<br>for all directed fishing for groundfish using trawl gear in the Bering Sea and Aleutian Islands<br>gement Area in the 2017 calendar year and is subject to full observer coverage category<br>requirements detailed at § 679.51(a)(2) |  |
|                         | Submit Cancel                                                                                                    |  |

7. The vessel's approval status will display in the Approval Status column.

F

| For questions about this process or questions about a<br>request approval status, please contact:<br>Alicia M Miller<br>Alaska Regional Office<br>alicia.m.miller@noaa.gov<br>(907) 586-7471 |        |                          |                                                                                                  |  |  |
|----------------------------------------------------------------------------------------------------|--------|--------------------------|--------------------------------------------------------------------------------------------------|--|--|
| Request Full Coverage for 2017                                                                                                    |        |                          | Back to Main Menu                                                                                |  |  |
| NAME                                                                                                    | PERMIT | Request Full Coverage    | Approval Status                                                                                  |  |  |
| Boat A                                                                                                    | 123    |                          | Approved on 10/04/2016, this vessel is placed in<br>the full observer coverage category for 2017 |  |  |
| Boat B                                                                                                    | 124    |                          | Approved on 10/04/2016, this vessel is placed in<br>the full observer coverage category for 2017 |  |  |
| Boat C                                                                                                    | 125    |                          | Approved on 10/06/2016, this vessel is placed in<br>the full observer coverage category for 2017 |  |  |
| Boat D                                                                                                    | 126    |                          | Approved on 10/12/2016, this vessel is placed in<br>the full observer coverage category for 2017 |  |  |
| Boat E                                                                                                    | 127    |                          | Approved on 10/12/2016, this vessel is placed in<br>the full observer coverage category for 2017 |  |  |
| Boat F                                                                                                    | 128    |                          | Approved on 10/14/2016, this vessel is placed in<br>the full observer coverage category for 2017 |  |  |
| Boat G                                                                                                    | 129    | Request Full<br>Coverage | -                                                                                                |  |  |
| Boat H                                                                                                    | 130    | Request Full<br>Coverage | -                                                                                                |  |  |

- 8. To request full observer coverage for additional vessels, repeat steps 7 and 8 for each vessel until finished.
- 9. The text in the Approval Status column is written notification from NMFS to inform you if your request has been approved or denied. For questions about your approval status, please contact Alicia M Miller by email at <u>alicia.m.miller@noaa.gov</u> or by phone at (907) 586-7471. If your request is denied, this initial administrative decision may be appealed according to regulation at 50 CFR 679.51(a)(4)(vi).